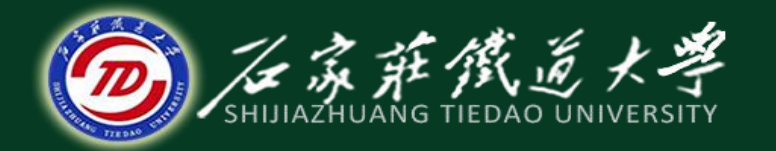

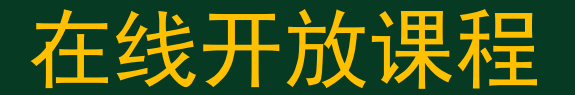

# 微型计算机指令系统

# 数据传送指令-1

## 主讲 :燕延

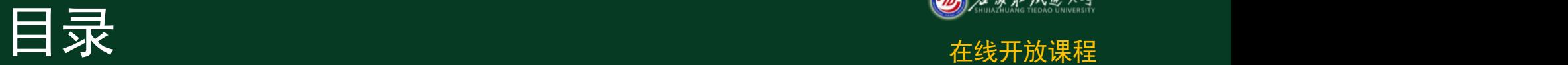

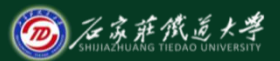

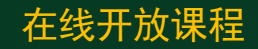

- 、**MOV** 指令
- 、**PUSH**与**POP**指令
- 、**XCHG**指令
- 、**XLAT** 指令

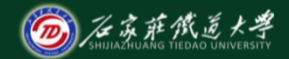

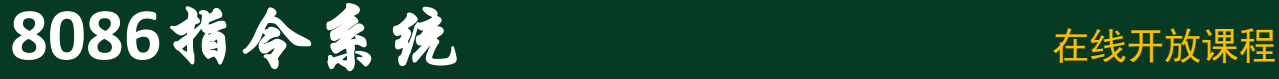

**8086**指令系统有**90**多种基本指令,按 功能可分为**6**类: ①数据传送指令 ②算术运算指令 ③逻辑运算和移位指令 ④串操作指令 ⑤控制转移指令 ⑥处理器控制指令

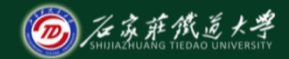

### 1、数据传送指令(Data Transfer) The Transferich Transferich Assessment Research Assessment Research

除个别指令外,大部分数据传送指令对标志位无影响。

**8086/8088**有四类传送指令,分别是:通用数据传送指 令、输入输出指令、目标地址传送指令和标志传送指令。

**1.** 通用传送指令(**General Purpose Transfer**)

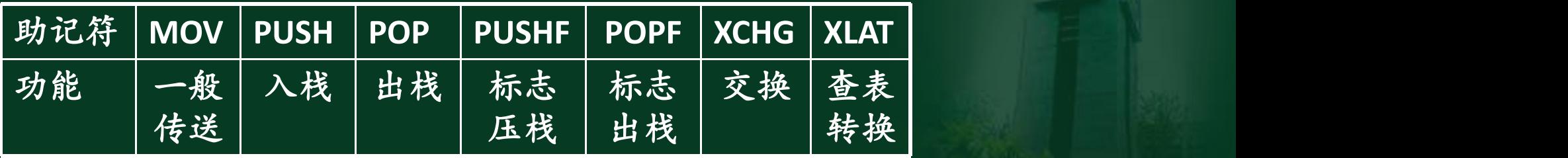

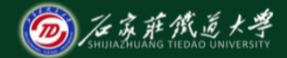

在线开放课程

# **1) MOV**(**Movement) MOV**指令可实现寄存器之间、寄存器和存储器 之间传送数据,还可实现将立即数送至寄存器或存 储单元的操作。

汇编格式:**MOV** 目的操作数,源操作数 执行的操作:(目的操作数)←源操作数 功能:将源操作数存入目的操作数的寄存器或 存储单元中去。

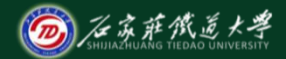

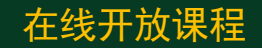

如果把CPU内部的寄存器细分为段寄存器 在线开放课程 和寄存器的话,则**MOV**指令有九种形式:

① 从寄存器到寄存器; **MOV AX, BX**  $\bigcirc$  从寄存器到段寄存器;  $\big|$  DS、SS、ES **MOV DS, AX** ③ 从寄存器到存储器; **MOV [SI], AX** ④ 从段寄存器到寄存器; **MOV BX, DS**

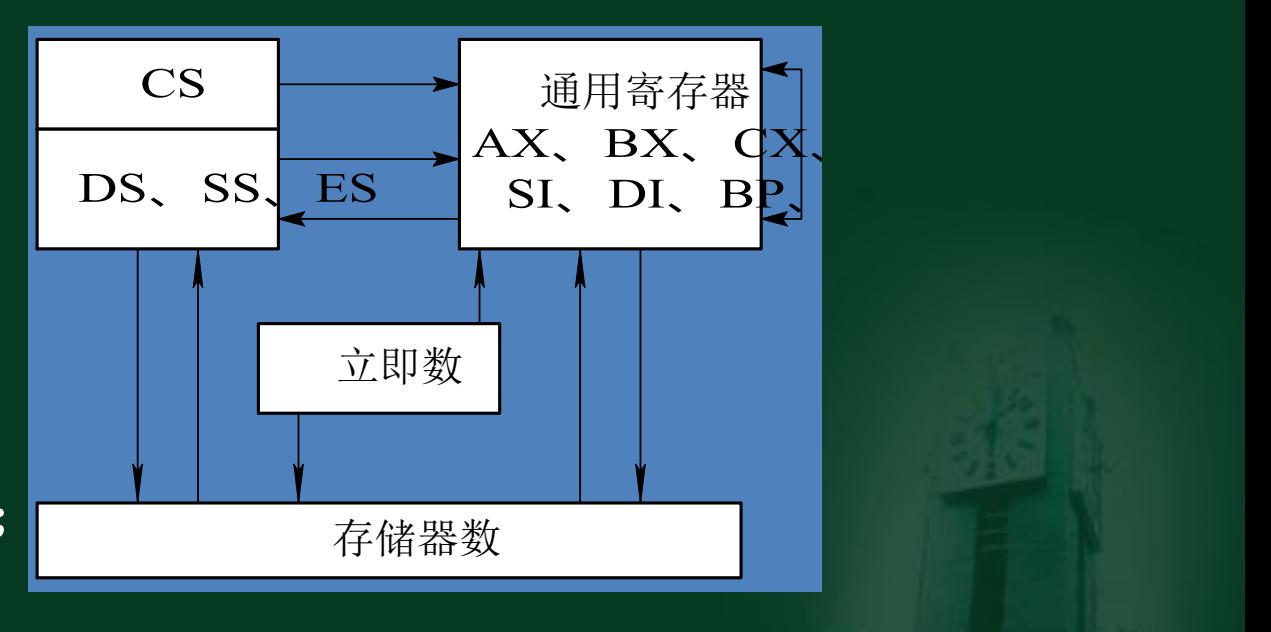

图**3.7 MOV**指令的九种形式

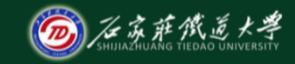

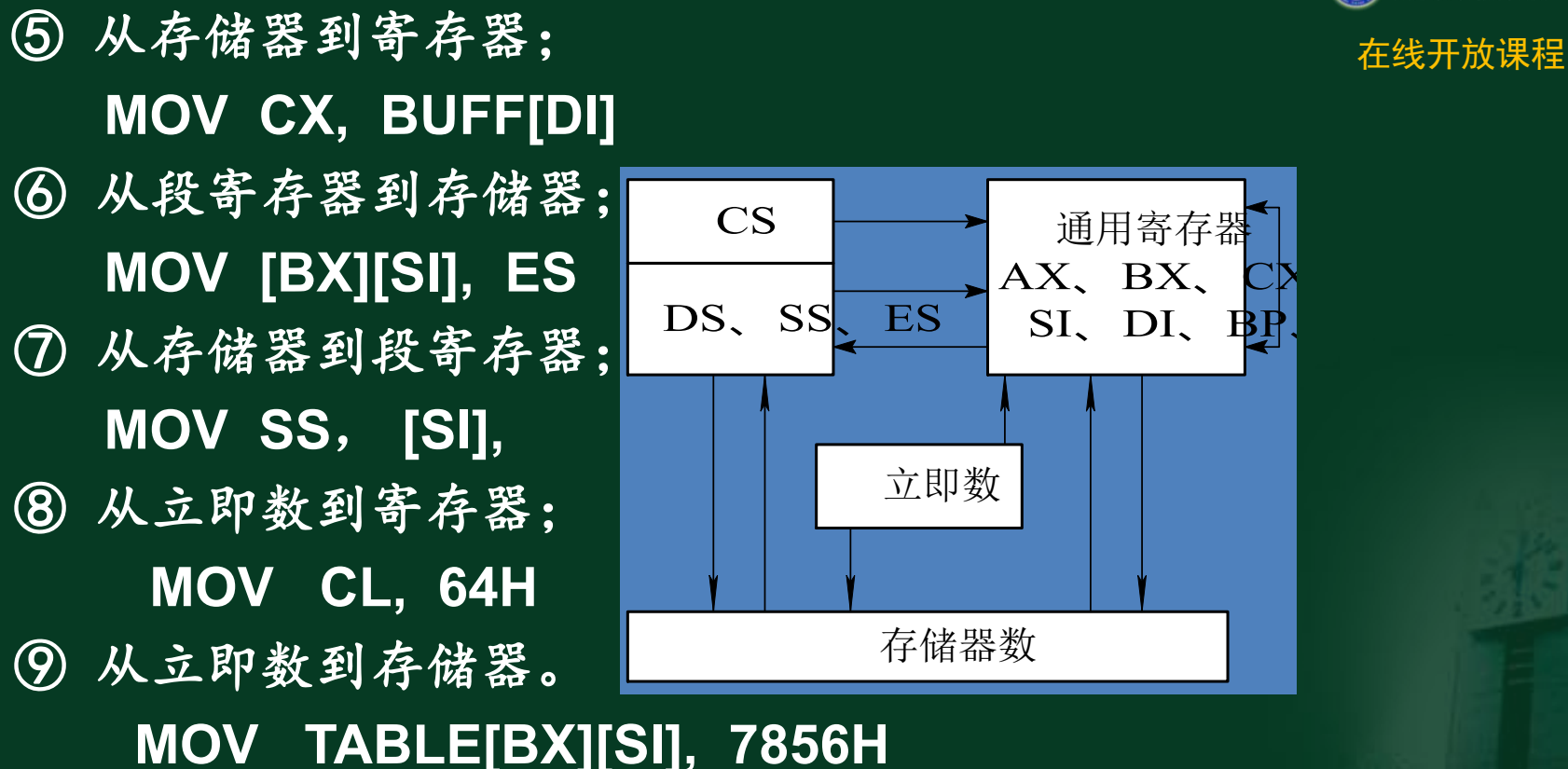

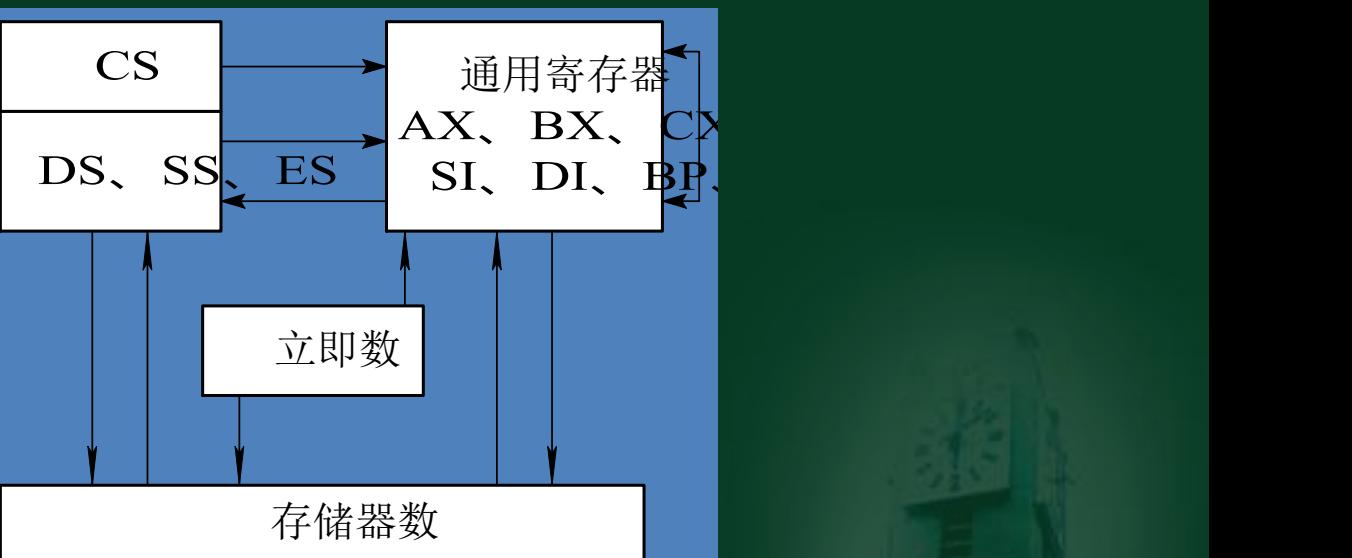

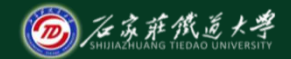

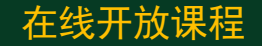

#### 注意: 2001/00/11 AV ① 目的操作数不能是立即数。 **MOV 1234H,AX**

② 源操作 MOV AX DATA 出同时为 存储器寻址方、moving av 上之间不能 直接传送数据。 **MOV AX, DATA MOV DS, AX**

③ 立 MOV AX, MEM1 产存器,即段 寄存器只能mov MFM2 Ax 洋元传送数据。 **MOV MEM2, AX** I<sup>+</sup> <sup>/L/1</sup>?<sup>这级*1*%。</sup>

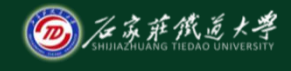

4 两个段寄存器之间不允许直接传送数据。 有线开放课程 ⑤ 不允许给**CS**、**IP**、**FLAG**三个寄存器传送 数据,即这**3**个寄存器的值用户无权改变。 ⑥ 源操作数和目的操作数数据类型必须匹配。 ⑦ **MOV**指令不影响标志位。

**MOV AL,BX MOV DS, SS**

**MOV SI, BH MOV CS, AX**

都是错误指令,类型匹配问题是常见错误。

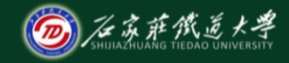

【例**1**】编程实现将内存**BUFFER1**开始的**200**个字节数据 在线开放课程 传送到**BUFFER2**开始的另一片存储区中。

….. …… | | | | ….. | *| J* **BUFFER1 MOV SI, OFFSET BUFFER1 BUFFER2 200**个 字节 医心包 医心包 医心包 **MOV** DI, OFFSET BUFFER2  $\begin{bmatrix} 200 \end{bmatrix}$ 

**…….**

**NEXT: MOV AL, [SI]**

**INC SI**

**INC DI**

**DEC CX**

**JNZ NEXT**

**MOV CX, 200**

**MOV [DI], AL**

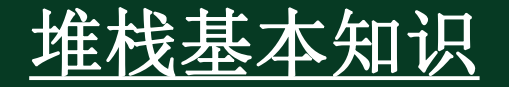

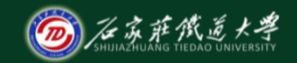

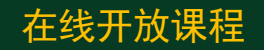

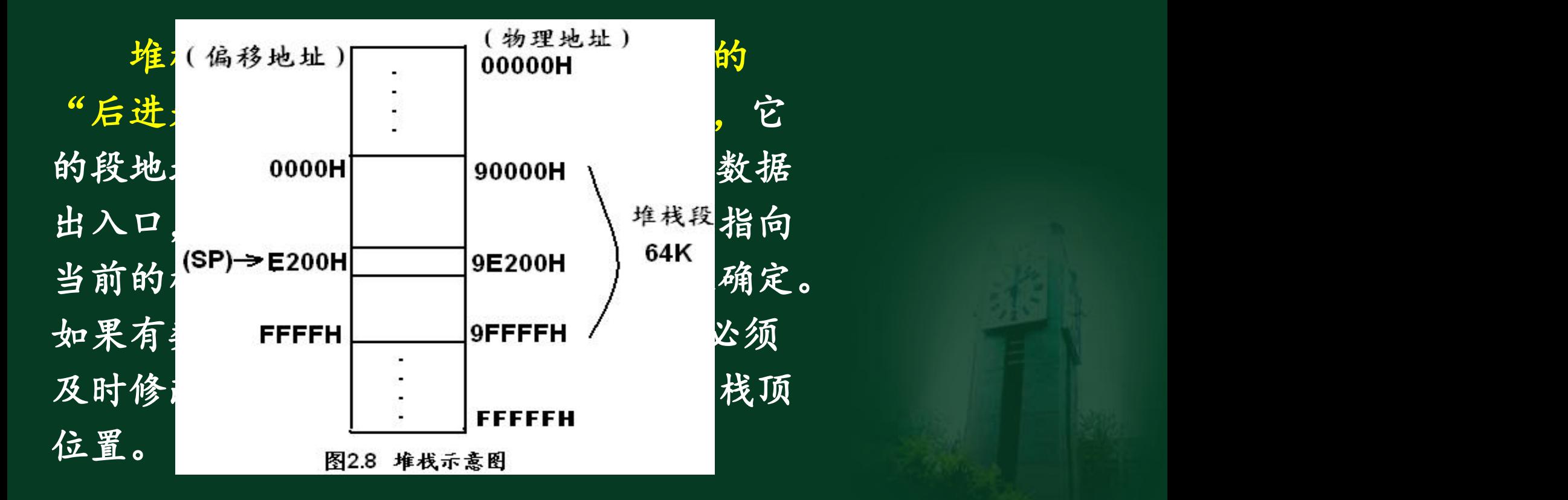

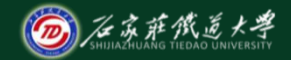

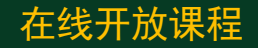

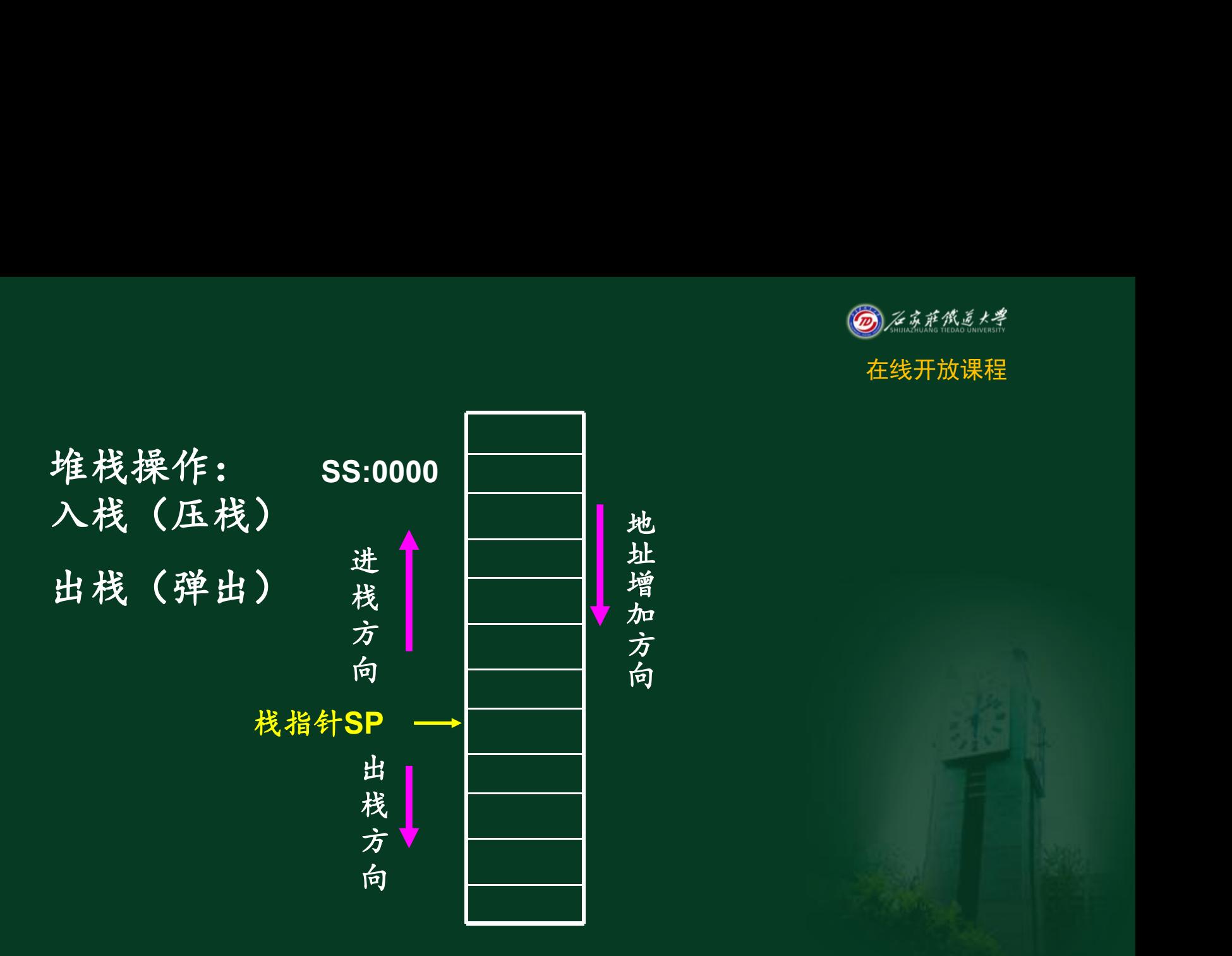

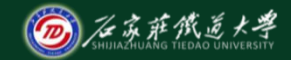

在线开放课程

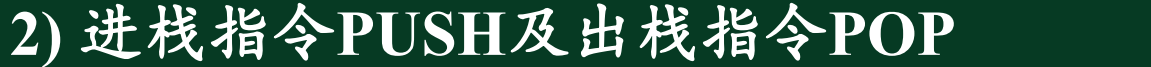

#### 压栈指令**PUSH**:**PUSH src**

功能:**SP←SP-2**,**[SP]←src**,

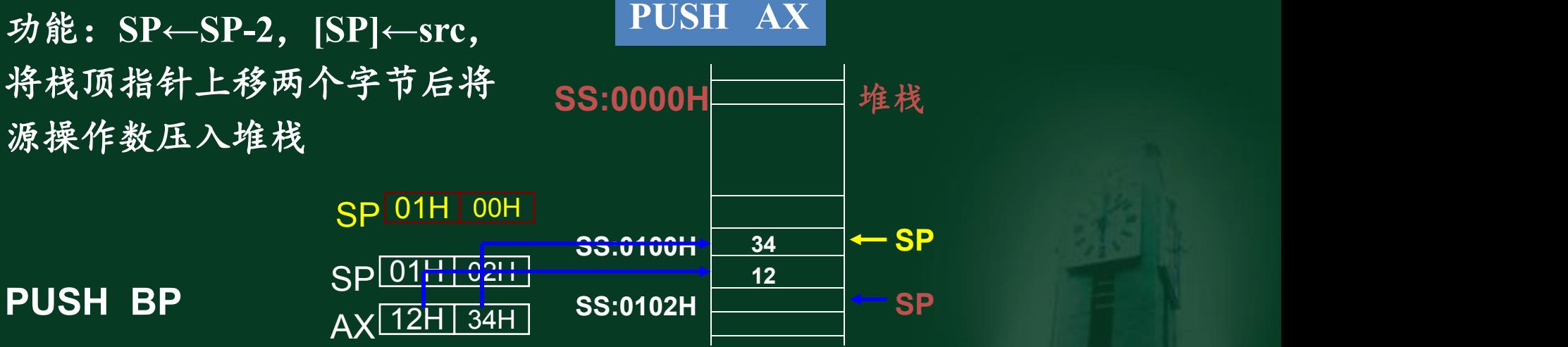

**PUSH DATA[SI]**

**PUSH BP**

入栈操作先修改指针数据后入栈

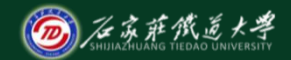

## 出栈指令POP: POP dest<br> **Example 2018**

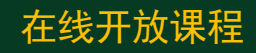

功能: **DEST←[SP]**、将栈顶内容弹 的栈顶指针下移两个字节。 **POP BX**

**POP DI**

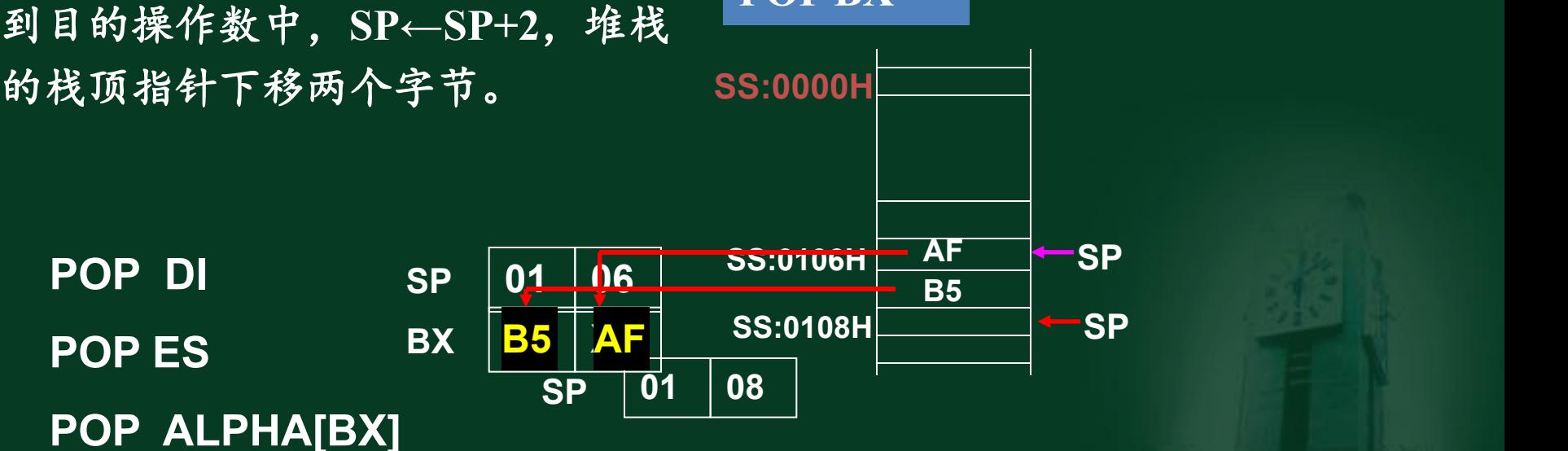

出栈操作数据先出栈后修改指针

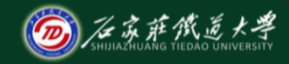

# **说明:** 在线开放课程

① 在**8086/8088**中,**PUSH**、**POP**指令的操作 数不能使用立即寻址方式。**POP**指令的操作数 还不能使用**CS**寄存器。

## **PUSH 1234H**,**POP 5678H**

**POP CS** 均是错误的指令 ② 堆栈中数据的压入、弹出必须以字为单位, 所以**PUSH**和**POP**指令只能作字操作。 **PUSH AL PUSH DL POP CL POP BH** 均是错误指令 ③ 这两条堆栈指令不影响标志位。

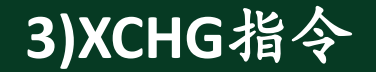

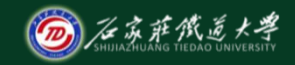

在线开放课程 互换指令**XCHG**可以实现字互换或字节互换。 互换可以在寄存器之间进行,也可以在寄存器和 存储单元之间进行。

汇编格式:**XCHG** 目的操作数,源操作数 执行的操作:互换源、目的两个操作数的存 放位置。 **XCHG BL ,DL**

**XCHG AX, SI XCHG COUNT[DI], AX**

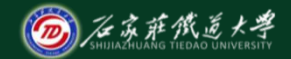

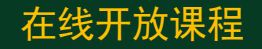

#### 说明: 2008年第12章 1000年第12章 1000年第12章 1000年第12章 1000

# ① 源、目的操作数不允许是立即数。 ② 两个存储单元之间不能直接互换数据。 ③ 所有的段寄存器以及**IP**寄存器不允许 使用本条指令与其他寄存器互换数据。 ④源、目的操作数类型要匹配。 ⑤ 此指令不影响标志位。

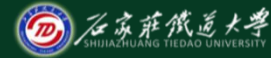

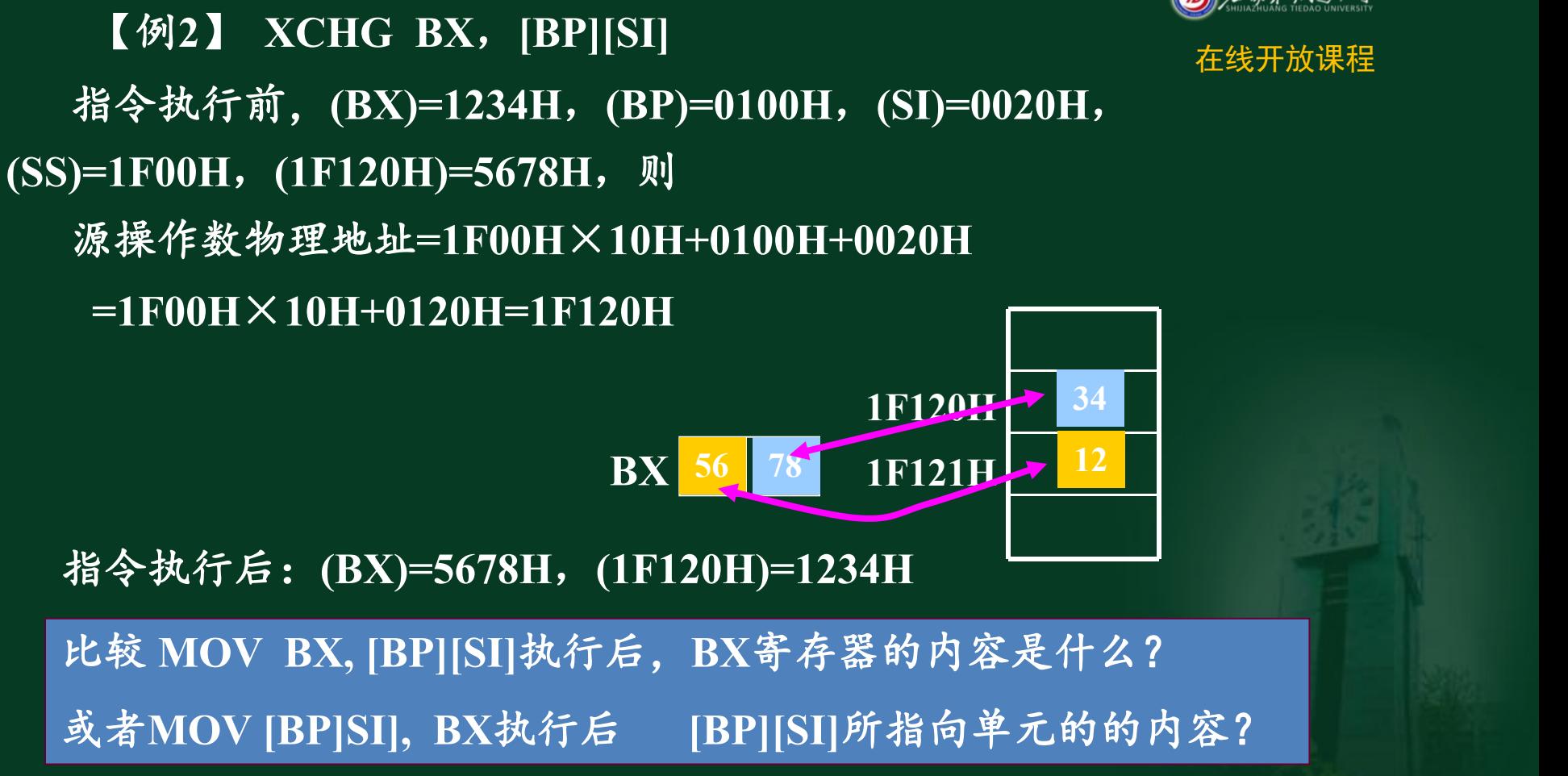

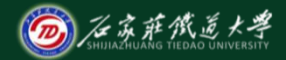

#### **4) XLAT**换码指令 在线开放课程

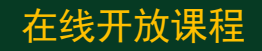

汇编格式:XLAT 或**XLAT** 地址标号 执行的操作:**(AL)←((BX)+(AL)) XLAT**指令是将**AL**的内容替换成存储单元 中的一个数,常用于代码转换,例如,把数字和 字符转换成**ASCII**码或者把十六进制数**0**~**F**转换 成七段数码管显示代码,平方、立方表等。

- 使用换码指令XLAT前需要做的工作: The Contemporal of the Assemble of the Assemble of the Assemble of the Assemble of the Assemble of the Assemble of the Assemble of the Assemble of the Assemble of the Assemble of the Assemble of the Ass
- ①利用存储地址的连续性和规律性先在数据
- 段建立一个表格,
- ②表格首地址存入**BX**寄存器,
- ③欲取代码的表内位移量存入**AL**寄存器中。  $\frac{a}{a}$

共阴极数码管显示原理及字型表: 「IBIb

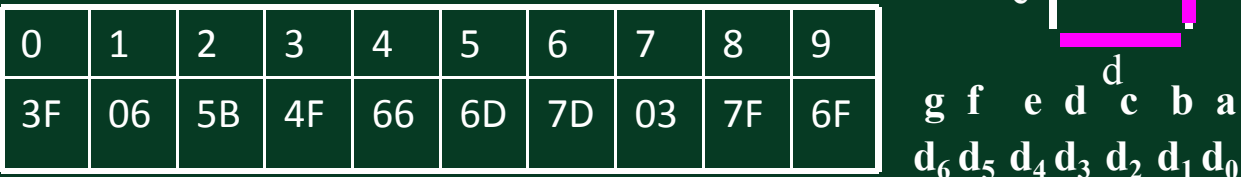

**1 1 0 1 1 0 1=6DH**

**g f e d c b a**

 $d_6 d_5 d_4 d_3 d_3 d_5 d_1 d_0$ 

 $f \mid g \mid b$ 

d<sub>u</sub>

e contract the contract of the contract of  $\mathbf{C}$ 

g  $\mathbb{B}$  b

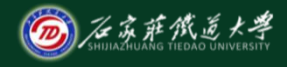

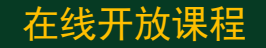

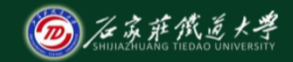

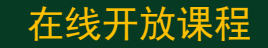

【例3】 一个七段LED显示代码转 有关 在线开放课程 换表存于**TABLE**开始的存储区,则**:**

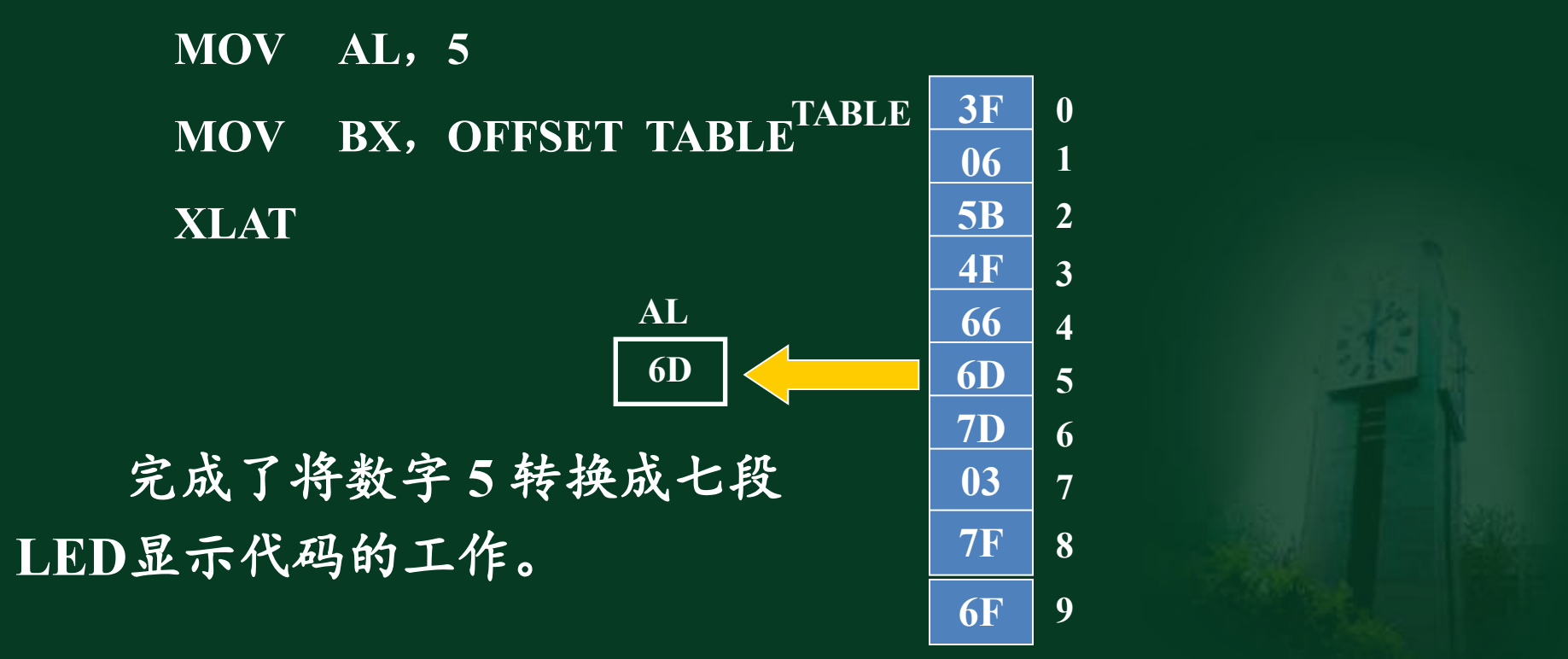

![](_page_21_Picture_0.jpeg)

![](_page_21_Picture_1.jpeg)

## 小结 的复数人名英格兰人姓氏德尔的变体地名美国德尔的变体

- 、**MOV**指令及使用要点
- 、**PUSH**、**POP**指令及使用要点
- 、**XCHG**指令及使用要点
- 、**XLAT**指令及使用要点